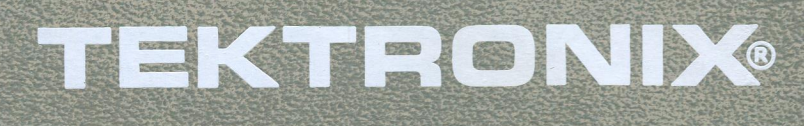

# **PLOT 10**

 $w\sqrt{2\pi v}$ .

 $\Lambda$ 

4010A06

**GRAPHICS TABLET UTILITY ROUTINES** 

**INSTALLATION GUIDE** 

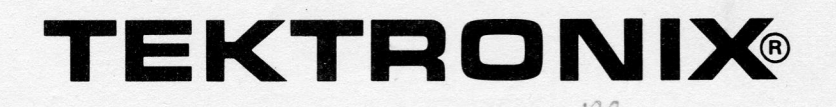

## PLOT 10

401 0A06

### GRAPHICS TABLET UTILITY ROUTINES

INSTALLATION GUIDE

Tektronix, Inc. P.O. Box 500 Beaverton, Oregon 97077070-2252-00

Copyright © 1977 by Tektronix, Inc. Beaverton, Oregon. Printed in the United States of America. All rights reserved. Contents of this publication may not be reproduced in any form without permission of Tektronix, Inc.

This instrument, in whole or in part, may be protected by one or more U.S. or foreign patents or patent applications. Information provided on request by Tektronix, Inc., P.O. Box 500, Beaverton, Oregon 97077.

TEKTRONIX is a registered trademark of Tektronix, Inc.

 $\overline{\phantom{a}}$ 

### PRODUCT 4010A06 PLOT IO GRAPHICS TABLET UTILITY ROUTINES

This manual supports the following versions of this product: Level <sup>1</sup> and above

#### MANUAL REVISION STATUS

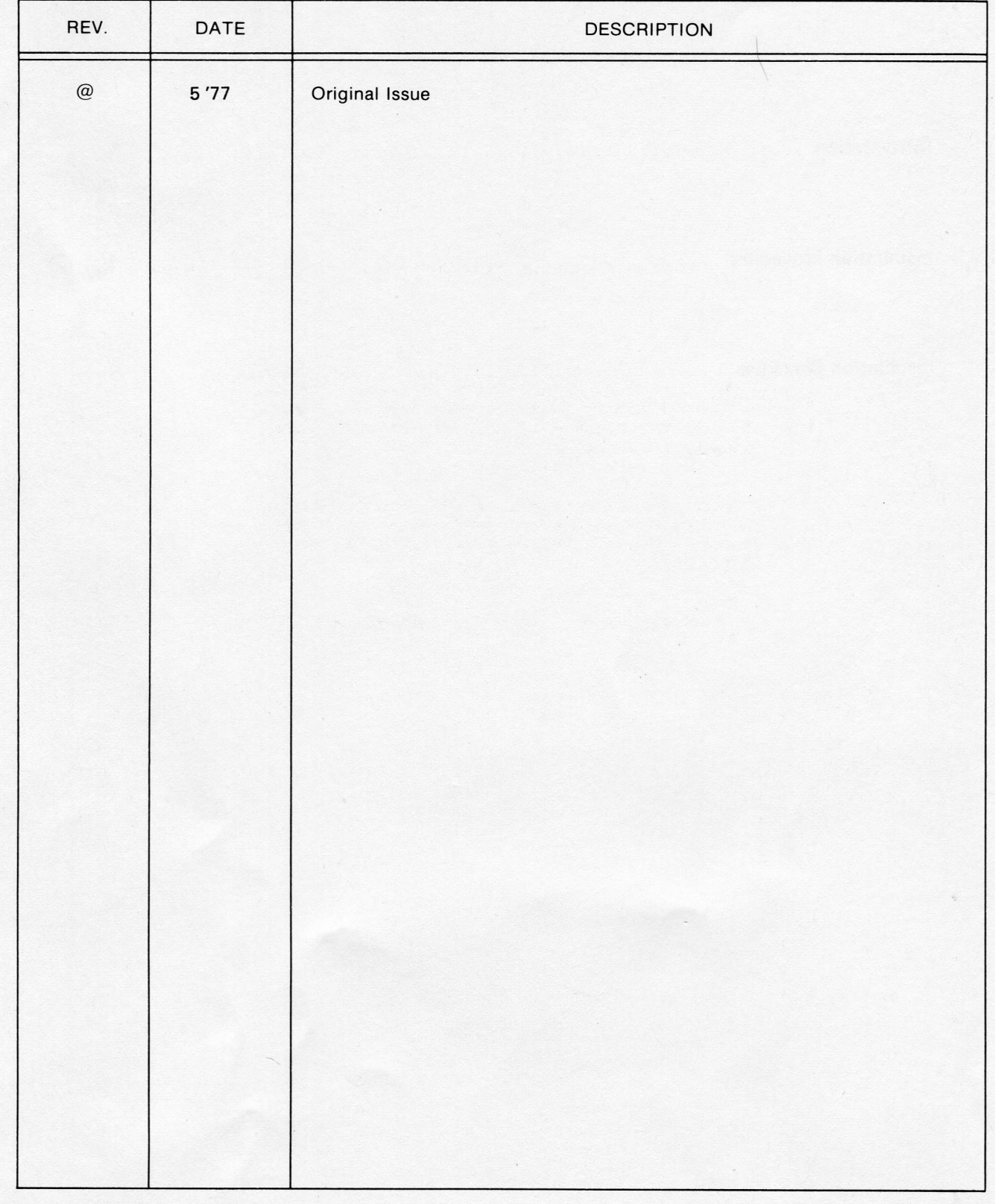

i

### **CONTENTS**

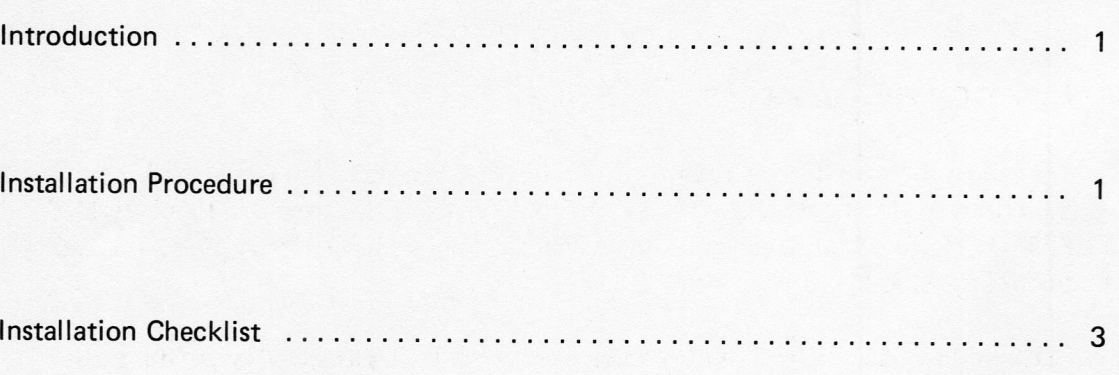

ii

#### INTRODUCTION

The 4010A06 PLOT 10 Graphics Tablet Utility Routines provide an easy way of using the 4953 and 4954 Graphics Tablet in conjunction with a 4010—Series Computer Display Terminal and a host computer. The software support consists of six FORTRAN IV subroutines which are designed to be used with the Terminal Control System (TCS).

#### INSTALLATION PROCEDURE

1. If you have Release 3.0 (or above) of TCS load and compile the Graphics Tablet Utility Routines (GTUR). Routines necessary to run the GTUR are TlNSTR, TOUTST and LE FTlO. If your TCS package does not include these routines (part of Release 3.0 and later) follow step 2.

2. If you do not have TCS (or have <sup>a</sup> version lower than Release 3.0) write the three routines as shown below.

#### TOUTST

—~—/

TOUTST outputs ADE\* characters, including control characters, in an array.

Calling sequence:

CALL TOUTST (NCHAR, IARRAY)

Parameters entered:

NCHAR number of characters in array to be output

IARRAY array containing ADE characters to be output

#### **TINSTR**

TlNSTR accepts input characters and stores them in a buffer (IBUFF). The length of this buffer is limited only by the maximum length of the computer system input buffer. The input is delimited by a carriage return (CR), and it is not necessary that control characters be input. The subroutine must keep count of the number of characters (NUM) in IBUFF, not including trailing blanks. New characters should be input only if NUM=0, and the output buffer should be dumped before the next request for input.

'ADE (ASCII Decimal Equivalent) code is the integer representation of the ASCII character set. The ADE characters are the numbers from 0 to 127. For example, 48 represents 0, 65 "A", 90 "2", etc.

Calling Sequence:

#### CALL TlNSTR (LEN, IARRAY)

Parameters entered:

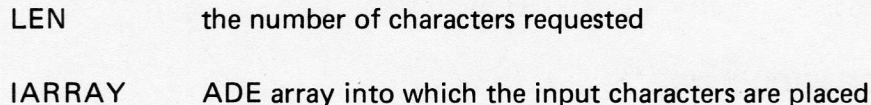

#### **NOTE**

If LEN>NUM>0, /ARRA <sup>Y</sup> must be padded with spaces. if LEN <NUM, characters remaining in the buffer should be retained for the next access of TINSTR, and NUM should be updated to  $NUM - LEN$ .

#### LEFTIO

LEFTIO returns to number of characters left in the TINSTR buffer (NUM above).

Calling Sequence:

CALL LEFTIO

When the above routines are written you should be able to load, compile, and run the GTUR.

3. Subroutine MULPNT contains a comment line which allows the user to insert a subroutine BUFFUL for buffer overflow:

C \* lF(NGOT.GT.NWNT) CALL BUFFUL

By replacing "C \*" with spaces and writing BUFFUL, the user may create a routine which will handle buffer overflow. The standard GTUR package discards any input points in excess of the limits of the buffer. BUFFUL could be used to call a terminal bell routine to alert the user when the buffer overflows.

 $\overline{2}$ 

#### INSTALLATION CHECKLIST

Determine if you have Release 3.0 or higher of TCS.  $1.$ 

If necessary add routines to bring system up to level of Release 3.0.  $2.$ 

- Load and compile the GTUR routines. 3.  $\blacksquare$ 
	- 4. Insert subroutine BUFFUL if desired.
	- 5. Enjoy your new Tektronix software.

 $\begin{array}{c} \begin{array}{c} \begin{array}{c} \end{array} \\ \begin{array}{c} \end{array} \end{array} \end{array}$ 

 $\overline{\mathbf{3}}$ 

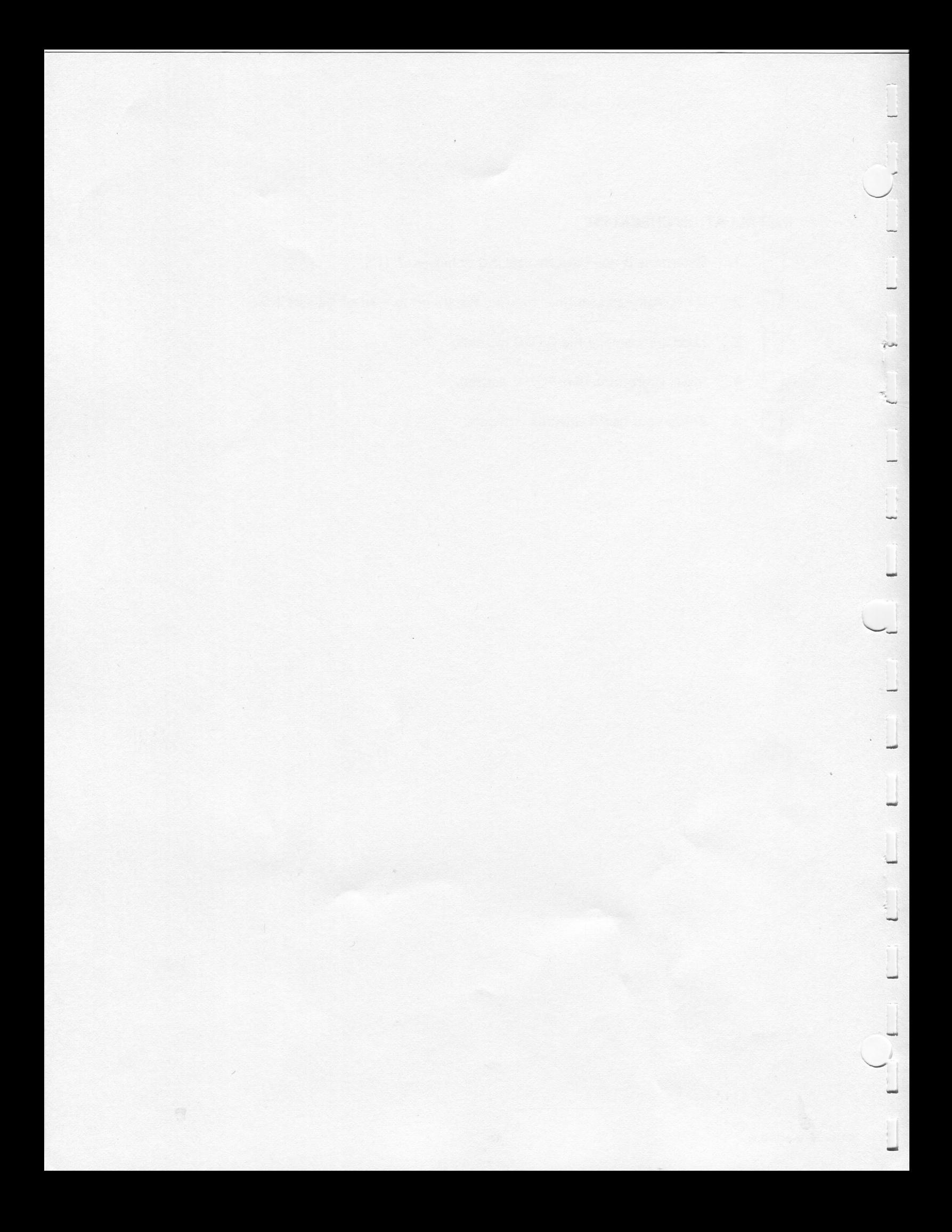

CHANGE INFORMATION

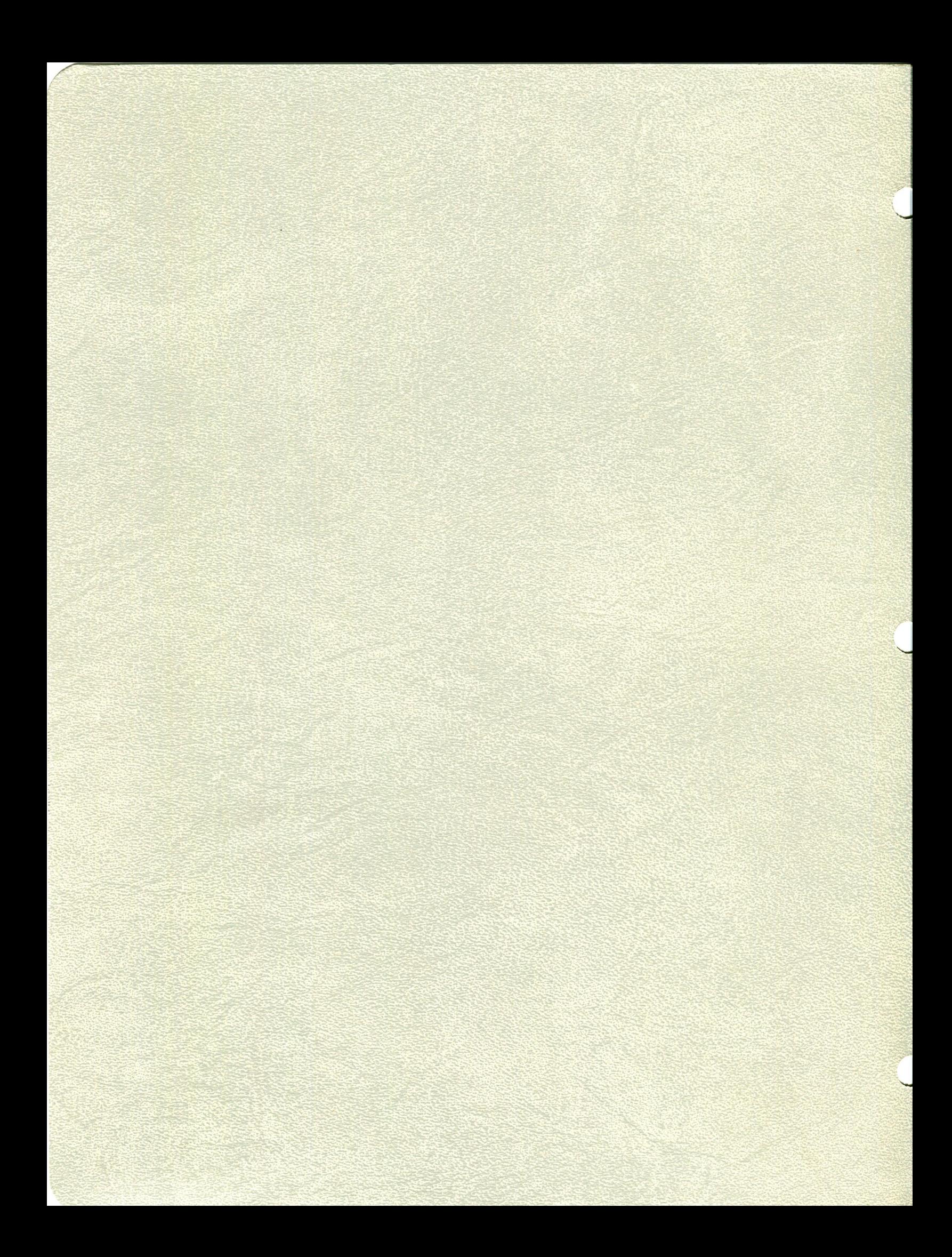